## **Descargar Plantilla Cajetin Autocad ^NEW^**

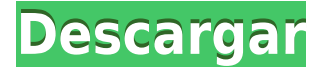

Descargue la versión de prueba GRATUITA de Trimble CadSmart 2013 y la capacidad única de integrar directamente datos CAD en su cuenta de Microsoft Outlook. Trimble CadSmart puede modificar datos cad sin perder sus características familiares para integrar datos cad en Microsoft Outlook.

**Extraiga todas las ilustraciones de una mesa de trabajo o imagen escaneada.** Ahora, si desea extraer una imagen escaneada para buscar texto y formas en la imagen, puede usar Adobe Photoshop para extraer manualmente todas las mesas de trabajo de una imagen escaneada. Después de eso, puede exportar las mesas de trabajo extraídas como un nuevo documento eligiendo una opción Recortar en el menú contextual o arrastrando y soltando directamente las mesas de trabajo seleccionadas. También puede arrastrar y soltar cualquier parte de la imagen escaneada en el nuevo documento para crear un nuevo modelo 3D sin estructura que contenga esta imagen que se ha recortado.

FreeCAD se ejecutará automáticamente en todas las plataformas y está disponible para Windows, Linux y Mac OSX. Puede personalizar este software a su gusto, agregar nuevas funciones y personalizarlo. FreeCAD utiliza el lenguaje de programación Python, que es similar y compatible con Python 2.7 o 3.x.

El software ofrece amplias herramientas de forma gratuita. La versión gratuita le permite crear dibujos en 3D y la versión de prueba tiene funciones completas. Dicho esto, el precio es alto y pagarás por cada dibujo que crees.

En FreeCAD, sin embargo, tendrá que insertar, incrustar y colocar objetos manualmente. Además, el programa no presenta el mismo nivel de automatización que está disponible en AutoCAD Cuentas crackeadas. Deberá administrar todas las herramientas que se agregan automáticamente a su modelo, así como crear sus propias herramientas personalizadas.

iCADE (anteriormente conocido como BRL-CAD) es un programa CAD 2D poderoso y gratuito para Linux, Windows y macOS y está basado en Qt Creator. iCADE se basa en una rica historia de software CAD 2D y se deriva del proyecto BRL-CAD, que es un software CAD de código abierto para Linux, Windows y macOS.El proyecto iCADE ofrece versión tanto para usuarios profesionales como personales. Una versión beta está disponible para acceso anticipado si desea contribuir al proyecto y ayudar a desarrollarlo aún más.

## **AutoCAD Incluye clave de producto Clave de activación WIN + MAC [32|64bit] {{ parche De poR vida }} 2022 En Español**

- [Instructor] Entonces, si tuviéramos que pasar a la clave descriptiva llamada BLD, diría Definición de ubicación del edificio. Este es el que realmente se usa para mostrar qué capa de puntos se está usando para ese edificio específico. Ahora, cuando selecciono esta clave, puedo tomar las propiedades de esta clave, lo que será muy útil para nosotros a medida que importamos los datos de nuestra encuesta y automatizamos las claves de descripción. Hay algunos valores predeterminados que verá, como una lista desplegable para mostrar el número de edificio. Si desea que se muestre un número de edificio en particular, siempre puede verificarlo. Algunas de las otras opciones son para diferentes puntos para la parte superior, inferior, izquierda y derecha del punto que también pueden ser útiles. Digamos que el único que tenemos para los postes de energía se llama BPP, podemos verificar el punto superior, que dirá que el punto superior se guarda actualmente como clase BPP. Una vez más, puede marcar o desmarcar como desee, si ese punto se planeó inicialmente para ser un poste de energía, o si es algo temporal como un área de preparación para postes de energía. Estas son todas las configuraciones básicas que generalmente me gusta tener guardadas para los postes de energía. Dejemos eso por ahora y podemos volver a eso más tarde. La próxima vez que insertemos postes de energía o alguna otra característica en nuestro mapa, automáticamente tendrán asignada la tecla BLD. Ahora podemos editar eso, y diremos que aplicaremos esta clave no solo a nuestra capa de construcción, sino también a cualquier otra característica que podamos tener. Así que echemos un vistazo a eso. Una vez que hacemos eso, ahora ya no hay una capa de Activo construido. Cualquier objeto de punto que hayamos insertado en el mapa, ahora se asignará a esa función. Ahora, el siguiente paso es comenzar a trabajar con esos puntos, y podemos hacerlo yendo a la pestaña de propiedades en este punto, que será la capa de puntos. Cuando lo haga, notará que hay una opción para agregar propiedades de punto. Entonces, simplemente haré clic en eso, y vamos a hacer el texto a continuación.Como pueden ver desde aquí, tengo un comentario al lado de la parte superior, que es un comentario bastante común en los edificios. Diré el número del edificio, verificaré si ese punto debe ser un poste de energía o no, y luego pasaré a otras propiedades. Tendremos la descripción, y esto nos permitirá crear una descripción para el punto, de modo que cada vez que importemos los bloques de construcción para ese punto, también tendremos estas descripciones junto a él. ¡Muy genial!

5208bfe1f6

## **AutoCAD Descargar Versión completa de Keygen For Mac and Windows 64 Bits {{ parche De poR vida }} 2022 Español**

Si desea obtener información sobre funciones específicas de AutoCAD, puede comprar un libro. De hecho, los mejores libros de AutoCAD disponibles en la actualidad se venden en línea, pero encontrará que son muy caros. También puede adquirir conocimientos sobre AutoCAD a través de seminarios y clases de capacitación. Pero tenga cuidado, estos suelen ser costosos, por lo que querrá encontrar una buena oferta cuando se registre. Y si puede asistir a estos cursos de capacitación, incluso puede tomar un curso con un instructor y obtener instrucciones personalizadas sobre este software. AutoCAD es un programa de software costoso, por lo que no todo el mundo puede permitirse comprarlo. Muchos de los recursos en línea no brindan la función para crear dibujos completos de AutoCAD. Por eso hay una opción más: la versión de prueba. Puede adquirir una licencia de software de forma gratuita y la versión de prueba de AutoCAD le permite utilizarla durante un período de tiempo limitado. Trabaje junto con otros en la sección de comentarios para desarrollar sus habilidades sobre la marcha. Es posible que desee pedirle a un compañero de trabajo que lo ayude a hacer que el software funcione para una tarea específica. AutoCAD es un potente programa de modelado y dibujo en 2D y 3D con todas las funciones, diseñado para simplificar la creación de dibujos coherentes y de aspecto profesional de principio a fin. Hay tres tipos de usuarios de programas CAD:

Profesionales: aquellos que disfrutan trabajar con CAD para crear, modificar y guardar piezas y ensamblajes. Se basan en el completo conjunto de características de AutoCAD y sus opciones de comando mejoradas para ayudar en la creación de proyectos complejos. Arquitectos, ingenieros y planificadores a menudo usan AutoCAD ampliamente para crear y modificar planos de casas, secciones y elevaciones, dibujos de taller, planos y dibujos de equipos. Suelen tener una extensa colección de dibujos que necesitan mantener, compartir e intercambiar con otros.

Usuarios experimentados: aquellos que han adquirido la habilidad y la confianza necesarias para realizar varias tareas de AutoCAD de forma independiente, como dibujar planos y secciones de casas simples, editar gráficos y notas de dimensiones de estructuras. Por lo general, tienen una colección de dibujos de moderada a grande que necesitan mantener, compartir e intercambiar con otros. Usuarios nuevos: Aquellos que tienen poca o ninguna experiencia con AutoCAD, que tienen una colección casi ilimitada de dibujos para mantener y compartir. Solo pueden producir planos y secciones básicos de la casa, pero pueden operar con poca o ninguna ayuda. Algunos intentaron y abandonaron un intento de dibujar un plano de casa con AutoCAD porque estaban frustrados y desanimados.

descargar crack de autocad 2014 64 bits descargar crack para autocad 2014 64 bits ingles descargar crack autocad 2014 64 bits español descargar autocad 2014 64 bits ingles + crack descargar civilcad para autocad 2014 32 bits + crack descargar crack autocad 2014 64 bits descargar autocad 2014 ingles 32 bits full + crack descargar crack autocad 2014 gratis descargar crack autocad 2014 64 bits español gratis descargar crack autocad 2014 32 bits

Las primeras semanas, cuando solo está familiarizado con las funciones de AutoCAD, son las más importantes. Vas a tener que aprender a moverte entre las pantallas (o ventanas) para convertir tu dibujo en uno que sea lo suficientemente grande para que puedas trabajar con él. El centro de

formación de su campus debe ofrecer cursos de formación que sean aplicables a las necesidades de su empresa. Por ejemplo, aquellos que necesitan aprender a usar AutoCAD solo para dibujar deberían poder tomar un curso que se centre solo en el dibujo de AutoCAD. El curso y el instructor deben ser capaces de abordar las necesidades de su empresa. Una excelente opción asequible para aprender a usar el software AutoCAD es a través de AutoCAD Boot Camp. El programa, de Autodesk, tiene un precio de \$49 a \$149 dependiendo de la versión y sus especializaciones para diferentes tareas. Puede probarlo de forma gratuita en forma de prueba opcional y continuar usándolo incluso después de que finalice la prueba. Es mucho más fácil comenzar con un paquete CAD simple, como el AutoCAD original, que usar uno que sea más complicado, lo que requerirá aprender a hacer dibujos más complejos. Entonces, si desea comenzar a usar un programa como AutoCAD, en lugar de perder mucho tiempo tratando de aprender uno de los programas más complejos, probablemente sea mejor comenzar con el programa más básico. Este completo tutorial lo guiará a través del proceso de aprendizaje de AutoCAD de manera clara y concisa para que pueda descargar y comenzar a usar el software lo antes posible. Junto con las hojas de trabajo del mundo real que muestran cómo cada sección del tutorial se complementa entre sí, aprenderá acerca de las convenciones de dibujo y los comandos básicos que le permitirán sacar más provecho del software. Es probable que necesite aprender todos los comandos de dibujo. Tomará una cantidad significativa de tiempo. Lea una variedad de guías y tutoriales para complementar su proceso de aprendizaje.De esta manera, puede sentirse cómodo con la interfaz y ver cómo funcionan todas las herramientas juntas.

Puede usar rápidamente las herramientas de aprendizaje disponibles, como el Centro de ayuda en línea de AutoCAD y los tutoriales en línea para aprender sobre las herramientas. Pero el paso más importante es proporcionar un entorno que fomente el proceso de aprendizaje. Para el tema de aprender AutoCAD, puede configurar su propia cuenta de Quora. **3. ¿Hay alguna forma de unirse a una comunidad de entusiastas de AutoCAD y/o adquirir habilidades en Autocad? (O necesito hacer un foro de autocad para poder aprender)** o tengo que hacer uno? Aprender la terminología de los comandos básicos y determinar cuándo aplicar qué comandos puede ser extremadamente desafiante. Muchos métodos para aprender AutoCAD están disponibles en línea, incluidos los foros en línea. Aprender AutoCAD es como aprender un idioma extranjero. Gran parte del proceso de aprendizaje consiste en crear nuevos conceptos y conexiones. Está aprendiendo qué significa cada comando, función u otra palabra clave, si las funciones son integradas o complementarias, y qué opciones están disponibles para cada una. El uso de tutoriales es útil para aprender, pero puede tener una curva de aprendizaje pronunciada. La clave para aprender AutoCAD es aprender el software como si fuera un pasatiempo. Es una manera de pasar tu tiempo libre mejorando en algo. Si su amor por AutoCAD y el diseño saca lo mejor de usted, ¡puede convertirse en el próximo mejor diseñador del mundo! Cuando pienso en AutoCAD, la mayoría de la gente se centra en la cinta de opciones. Hay muchas otras funciones, también, que componen AutoCAD. La mayoría de nosotros nos familiarizamos con algunos aspectos debido a nuestro trabajo diario, pero cuanto más aprendas, más querrás saber. A medida que adquiera más experiencia, es posible que incluso descubra que desea aprender más. Cuanto más aprendas, más querrás aprender. Tener un método de aprendizaje contigo es la clave para aprender cualquier cosa. Autodesk ha creado una herramienta para ayudarlo a obtener los conceptos básicos correctamente. Utilice los tutoriales y los consejos proporcionados para comenzar su camino hacia el aprendizaje de AutoCAD.

[https://techplanet.today/post/descargar-autocad-2023-242-keygen-para-lifetime-x64-caliente-2023-es](https://techplanet.today/post/descargar-autocad-2023-242-keygen-para-lifetime-x64-caliente-2023-espanol) [panol](https://techplanet.today/post/descargar-autocad-2023-242-keygen-para-lifetime-x64-caliente-2023-espanol)

<https://techplanet.today/post/autocad-2021-240-descargar-hackeado-nuevo-2023-espanol>

Aprenda AutoCAD con todas las características de AutoCAD Sketchup. Este video tutorial en línea lo lleva a través de cada función del programa paso a paso. Aprenderá sobre bocetos, herramientas, vistas, anotaciones, capas, proporciones y dimensiones. Aprenda a crear bocetos, crear capas y guardar sus proyectos. Aunque los hilos de \"soporte técnico\" a menudo no son tan atractivos como los hilos de productos, he encontrado mucho valor en leer los archivos de ayuda que vienen con el software, ya sea para una función o característica específica, o si es simplemente un hilo de discusión general. Puede que tengas que examinar a muchas personas con opiniones, pero creo que vale la pena el esfuerzo. Descubrí que cuando tuve preguntas sobre cómo usar AutoCAD en el pasado, otros usuarios me proporcionaron excelente información sobre cómo usar el programa. Los foros de Autodesk también son un gran recurso. Puede intentar averiguar cuáles son los cambios más actualizados en el producto mirando el hilo de próximos cambios en los grupos de noticias. Si su escuela requiere que tenga AutoCAD 2014 antes de que pueda comenzar a dibujar, deberá descubrir cómo usar el teclado en lugar del mouse. Si su escuela no ha comprado AutoCAD 2014, su instructor probablemente espera que use AutoCAD 2013 o AutoCAD 2010 como su aplicación de dibujo. Puede asegurarse de que tiene las versiones que necesita para su proyecto, comprobando la versión del software en el sistema de Ayuda. En AutoCAD 2013, el **Expediente** el menú está etiquetado **Ayuda** y se encuentra en el menú en el extremo izquierdo. Aprender AutoCAD puede ser complicado. Pero eso se debe a que es un paquete de software complejo. Al igual que cualquier otro software que aprenderá, debe ser metódico y seguir un procedimiento para obtener los mejores resultados. Es aconsejable aprender los atajos antes de comenzar a usar el software CAD. Esto te ahorrará tiempo.

Aunque técnicamente se supone que AutoCAD es un programa de dibujo profesional, en realidad es utilizado por una variedad de profesionales de la industria para muchos propósitos, como construcción y arquitectura, ingeniería mecánica, militar e incluso para planes de negocios y presentaciones. Si decide comenzar un programa en línea, es muy importante que tenga en cuenta que puede llevar algún tiempo completar el proceso de registro. Cuando esté listo, asegúrese de tomar una decisión activa para comprar el software y no simplemente adquirirlo como una opción de prueba. Una vez que complete el proceso de registro, encontrará que es más fácil navegar de lo esperado. Algunos de los cursos en línea, como InstructorPad, ofrecen conectarlo con un instructor capacitado para liderar el proceso de aprendizaje. Esos instructores pueden ayudarlo a crear un dibujo o un plan de proyecto para que lo siga. AutoCAD es un acrónimo de Computer Aided Drafting y existe desde hace muchos años. Las numerosas características se han incorporado al software más reciente y cada vez más usuarios lo aceptan como un programa CAD estándar. Puede obtener una prueba gratuita en https://autodesk.autodesk.com/en/support/home.html. Como habrá adivinado por nuestra introducción, AutoCAD es un sistema de software complejo con una interfaz de usuario que no es tan intuitiva como muchas otras aplicaciones. Si es nuevo en el mundo del software, es probable que pase una cantidad significativa de tiempo tratando de descifrar los comandos y las teclas de acceso rápido de la interfaz. AutoCAD no requiere que le pagues a un instructor para que te enseñe, pero es más sofisticado y más poderoso que muchos otros programas CAD. Al final de esta guía, podrá hacer modelos 2D y 3D y crear diseños interesantes para sus proyectos. Recuerde guardar su trabajo con frecuencia en caso de accidente o falla del sistema.

[http://powervapes.net/wp-content/uploads/2022/12/Descargar\\_E\\_Instalar\\_Autocad\\_2023\\_Full\\_Espaol](http://powervapes.net/wp-content/uploads/2022/12/Descargar_E_Instalar_Autocad_2023_Full_Espaol_Gratis_FREE.pdf) [\\_Gratis\\_FREE.pdf](http://powervapes.net/wp-content/uploads/2022/12/Descargar_E_Instalar_Autocad_2023_Full_Espaol_Gratis_FREE.pdf) <https://maltymart.com/advert/descargar-autocad-22-0-activador-grieta-2023/> <https://sendmaildesign.com/wp-content/uploads/aftoquir.pdf> <http://www.otomakassar.com/wp-content/uploads/2022/12/brooule.pdf> <https://swisshtechnologies.com/wp-content/uploads/2022/12/balsblan.pdf>

<https://overtorneaevenemang.se/wp-content/uploads/2022/12/cheshal.pdf> [https://mediziyashop.com/wp-content/uploads/2022/12/AutoCAD-Descarga-gratis-Con-llave-Clave-de](https://mediziyashop.com/wp-content/uploads/2022/12/AutoCAD-Descarga-gratis-Con-llave-Clave-de-producto-For-Windows-2023-En-Espaol.pdf)[producto-For-Windows-2023-En-Espaol.pdf](https://mediziyashop.com/wp-content/uploads/2022/12/AutoCAD-Descarga-gratis-Con-llave-Clave-de-producto-For-Windows-2023-En-Espaol.pdf) <https://roofingbizuniversity.com/wp-content/uploads/2022/12/nicomel.pdf>

<http://peninsular-host.com/autosmotos.es/advert/autocad-2020-23-1-cortar-a-tajos-3264bit-2022/> <https://generalskills.org/wp-content/uploads/2022/12/morwin.pdf>

Es como aprender un nuevo idioma. Cuando comencé a usar AutoCAD, sentí que estaba sobre mi cabeza. Con la ayuda de los instructores (programa de capacitación gratuito) y mentores, poco a poco gané confianza y me familiaricé con la herramienta. Para comprender un tutorial básico sobre el aprendizaje de AutoCAD, debe comprender los conceptos básicos de AutoCAD. Aunque puede usarlo para modelado complejo, las herramientas de AutoCAD generalmente se usan para formas simples, líneas y dibujos en 3D. Al usar AutoCAD, puede dibujar líneas, círculos, rectángulos, polígonos, segmentos de línea, puntas de flecha, texto, tablas y otras formas, que se conocen como objetos. También puede ingresar texto y dibujar cualquier dibujo. La siguiente lista ilustra las características del software de modelado 2D y 3D para ayudarlo a comprender y utilizar mejor este tutorial. AutoCAD es un nombre común para las herramientas de ingeniería 3D producidas por AutoDesk Inc. Tiene una función completa para hacer dibujos 2D y 3D, incluidas secciones, superficies curvas, modelado sólido 3D, edición técnica y más. Por otro lado, AutoCAD no es una herramienta de creación gráfica. Las herramientas de AutoCAD suelen ser herramientas 2D para formas y líneas, modelado de sólidos 3D, edición de superficies, edición de imágenes, vista directa y otras funciones especializadas que permiten a los usuarios realizar tareas 2D y 3D de forma rápida y precisa. Algunos usuarios a menudo solo entienden el nombre, pero no conocen las características específicas del software 3D. Para lograr un resultado similar, los usuarios deben usar un software de edición de imágenes para crear imágenes en 3D o usar otro software de modelado en 3D. Si solo está interesado en la edición 2D, puede omitir esta sección, pero si desea practicar y aprender habilidades 2D y 3D, el siguiente tutorial puede ayudarlo. Autodesk se tomó mucho tiempo para diseñar este producto y lo están usando durante mucho tiempo.Entonces, si los creadores han diseñado el producto de la mejor manera y el conjunto de herramientas está bien organizado, pueden complicarnos fácilmente, pero si es todo lo contrario, es un poco difícil de aprender desde el principio. Por lo tanto, le aconsejo que primero aprenda los conceptos básicos y luego agregue lentamente las otras herramientas.

En particular, hay muchos de los llamados "atajos de tecla negra" que debe tener en cuenta antes de comenzar. Hay muchos atajos y combinaciones de teclas que te ayudan a aplicar efectos rápidamente a una forma. Al principio, es recomendable aprender solo algunos simples y tomarse el tiempo para dominar el uso general de la aplicación. Si practica, le resultará fácil usar la aplicación para crear un diseño. Este año, 2012, es el año de AutoCAD 2013. AutoCAD 2013 es un gran salto con respecto a AutoCAD 2012. No solo la interfaz es más pulida, sino que el flujo de trabajo es más rápido. La mejor manera de familiarizarse con la versión más reciente es practicar en el sitio web de capacitación. El software AutoCAD es un programa complejo de diseño e ingeniería. Se necesita mucho tiempo para dominar las funciones básicas. Sin embargo, cuando domines AutoCAD, será un placer usarlo. También es cierto que existen extensiones de productos de Autodesk que permiten a los desarrolladores de terceros crear extensiones para AutoCAD, entre ellas las extensiones .NET y Python. Para empezar, podría ser más fácil comprar la versión completa de AutoCAD en lugar de optar por la versión de prueba gratuita. La mayoría de la gente está de acuerdo en que la versión completa de AutoCAD es la mejor opción. He estado usando AutoCAD desde principios de los años 90 y ahora enseño a otros a usar AutoCAD para diseñar todo, desde cocinas hasta casas, plantas, puentes, aviones, casas y casi cualquier cosa que uno pueda imaginar. Y todavía sigo usando

AutoCAD incluso después de muchos años de usar el programa. Sin embargo, deberá tener la configuración correcta del sistema para ejecutar AutoCAD con buena velocidad. Es importante saber para qué vas a usar AutoCAD antes de comprar una computadora. Si no sabe qué tipo de herramientas CAD va a usar, siempre puede actualizar su sistema una vez que esté acostumbrado a AutoCAD.

Puede aprender a usar el software AutoCAD de varias maneras, incluso a través de videos y tutoriales en línea. Sin embargo, el software puede ser complejo y puede ser difícil aprenderlo completamente por su cuenta. Ahí es donde los programas formales de capacitación pueden ayudar. A través de las clases estructuradas de AutoCAD, puede desarrollar sus habilidades con el software paso a paso y desarrollar una comprensión fundamental más sólida de cómo usarlo para dibujar diseños. AutoCAD es un paquete de software muy completo y puede ser bastante difícil de usar al principio. El tutorial debe ofrecer una introducción a AutoCAD para "principiantes". El software está diseñado para usuarios comerciales, por lo que cada lección debe incluir una demostración de la interfaz del producto, así como un ejemplo práctico de cómo utilizar esa interfaz. Tenga en cuenta que hay una curva de aprendizaje empinada con AutoCAD y encontrará muchos problemas cuando comience por primera vez. Los miembros del foro entrevistados muestran que aprender AutoCAD no será demasiado difícil si recibe la capacitación adecuada. Puede comprar cursos de capacitación en línea de diferentes compañías. También hay materiales de aprendizaje en línea gratuitos disponibles en Internet. Puede buscar \"AutoCAD Training\" y encontrará muchos recursos. Puede ser más difícil de lo que inicialmente piensas. Puede aumentar la eficacia de sus lecciones al comenzar a aprender a usar AutoCAD. El primer paso es crear una cuenta de AutoCAD, pero no es necesario que lo haga ahora. El siguiente paso es crear un nuevo dibujo en AutoCAD. Esto le permitirá comprender la diferencia entre el entorno, que puede hacer, y los comandos de AutoCAD, que necesitará para aprovechar al máximo el programa. Si no sabe cómo usar AutoCAD para crear un nuevo dibujo, consulte nuestra guía básica de AutoCAD. Echa un vistazo a las increíbles funciones, como la estructura alámbrica de AutoCAD.Hay cientos de artículos en Internet que puede explorar en su búsqueda de sugerencias de AutoCAD, incluida una plantilla de wikipedia.